Start\_częst: 5.950000 MHz; Stop\_częst: 6.100000 MHz; Krok: 0.015 kHz Próby: 9999; Przerwanie: 0 uS

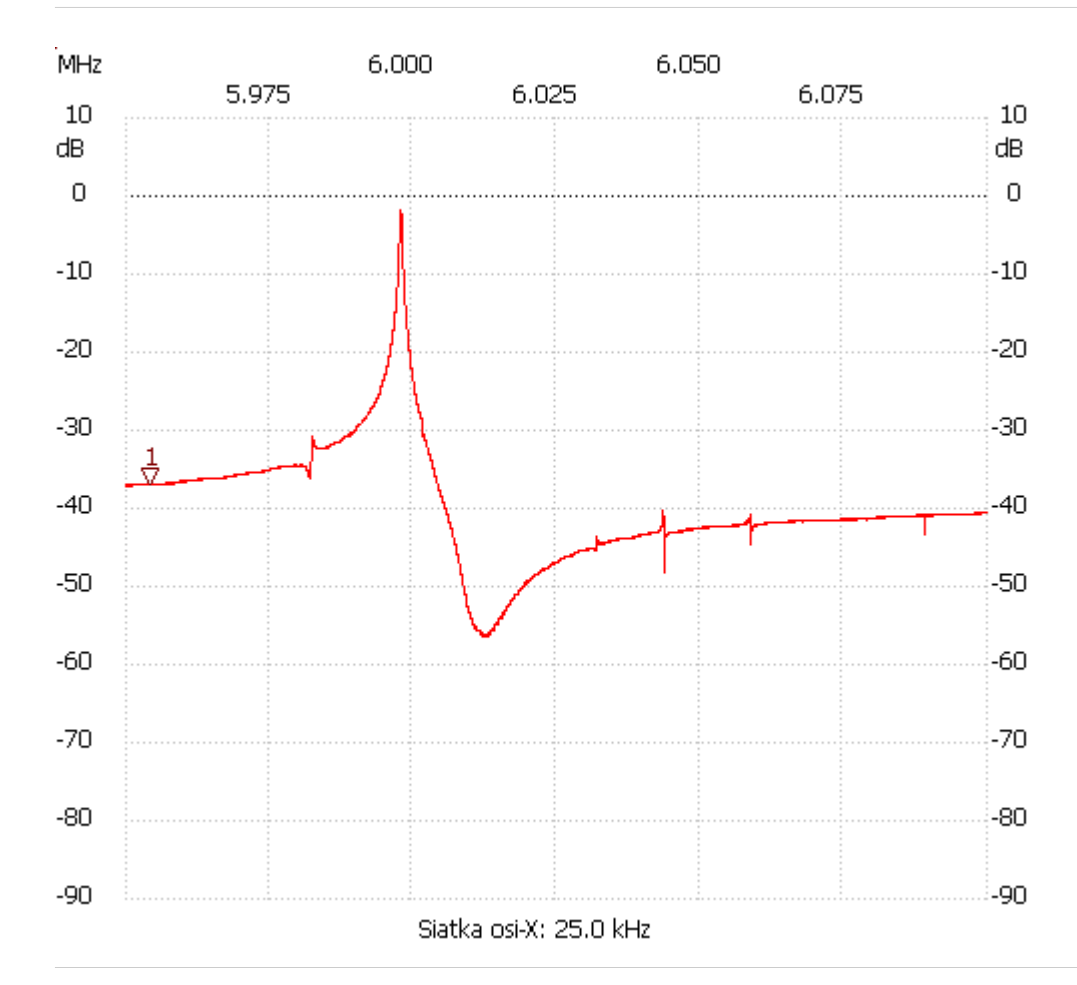

no\_label

Kursor 1:

5.954351 MHz

Kanał 1: -37.02dB ---------------------

Kanał 1

max :-1.74dB 5.997875MHz

min :-56.30dB 6.012067MHz

---------------------